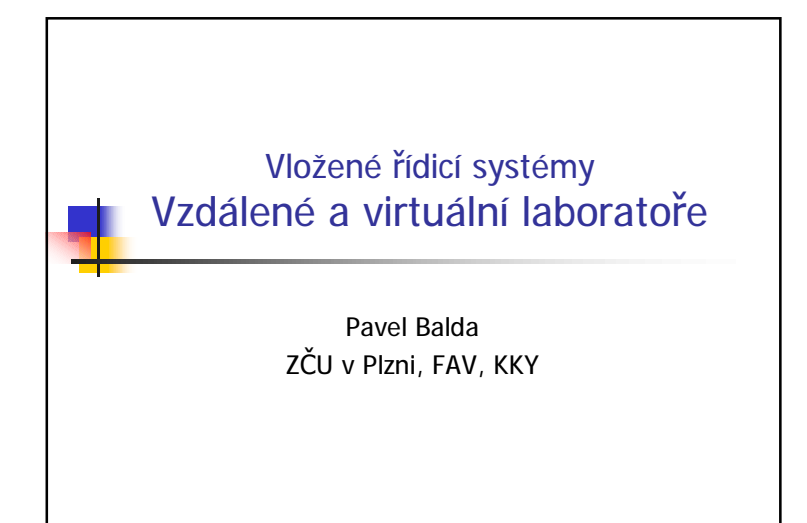

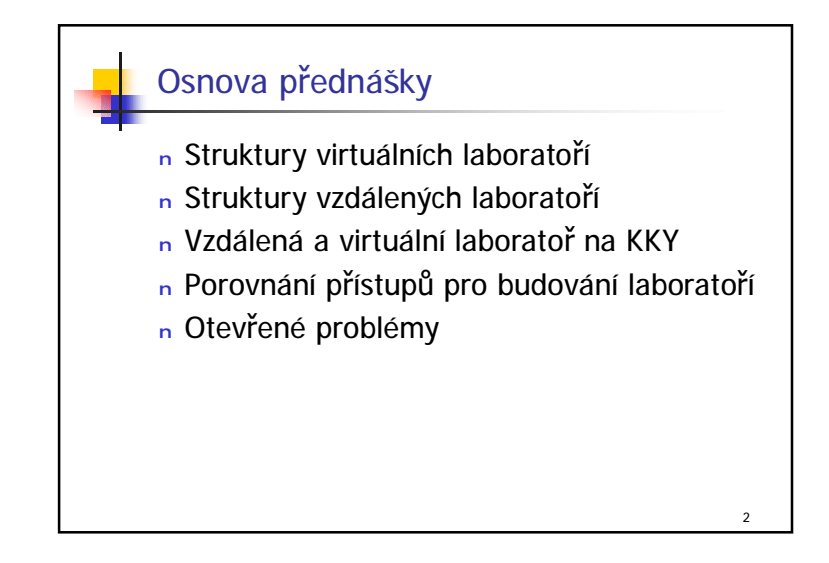

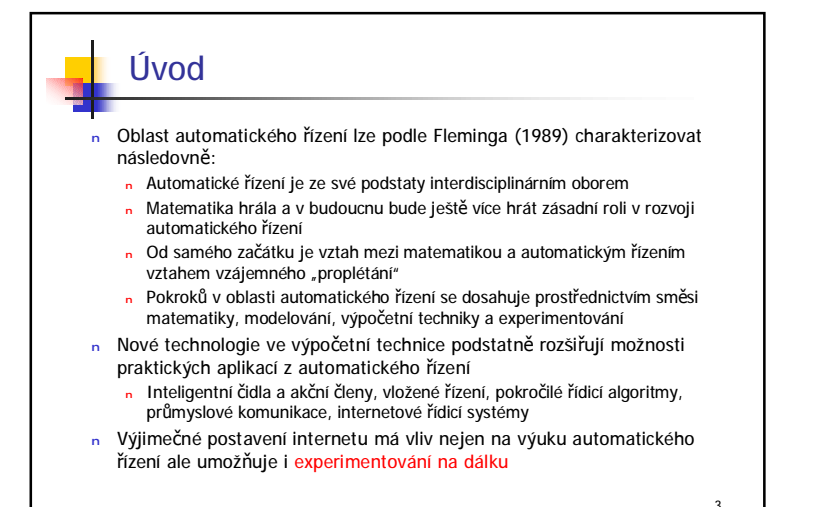

## Co je vzdálená a virtuální laboratoř? <sup>n</sup> Vzdálená laboratoř (remote laboratory) <sup>n</sup> Uživatel není fyzicky přítomen, ale je ve spojení s jejím zařízením přes komunikaci, nejčastěji Internet <sup>n</sup> Virtuální laboratoř (virtual laboratory) <sup>n</sup> Experimenty se neprovádějí na skutečném zařízení, ale na simulačním modelu (virtuálním zařízení) n Vytvoření kvalitní vzdálené nebo virtuální laboratoře je komplexní interdisciplinární úkol. Lze jej rozdělit na dvě oblasti: <sup>n</sup> Didaktická oblast – metodika výuky spojená s prudkým rozvojem technologií Internetu (e-Learning) n Technická oblast – formulace technických úloh a jejich řešení při návrhu laboratoří

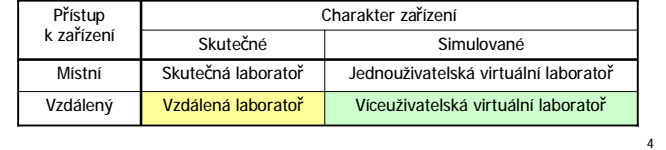

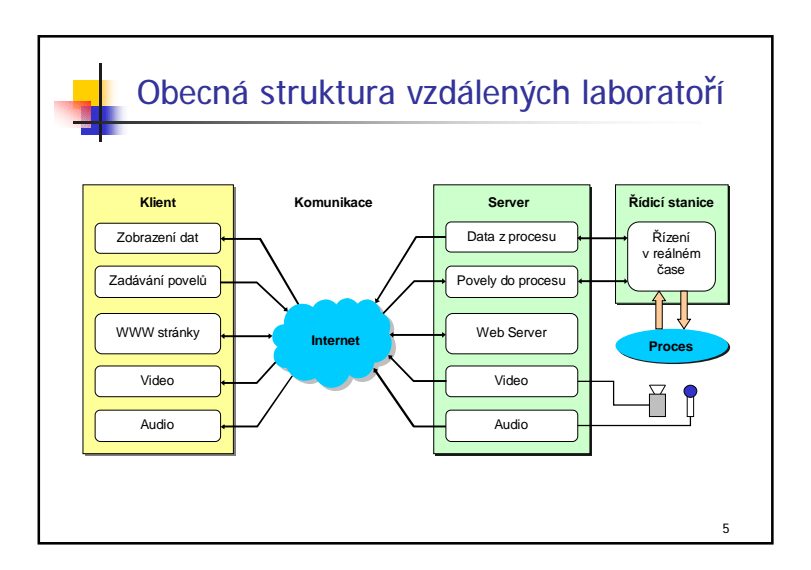

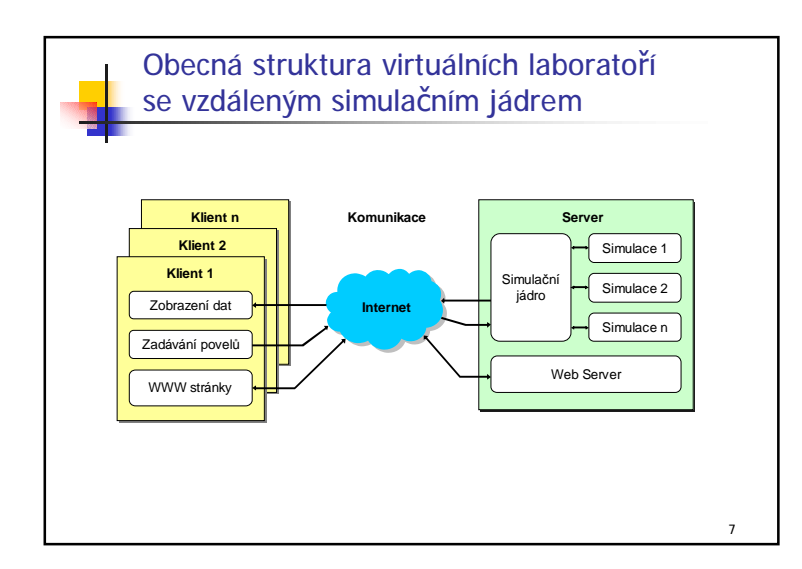

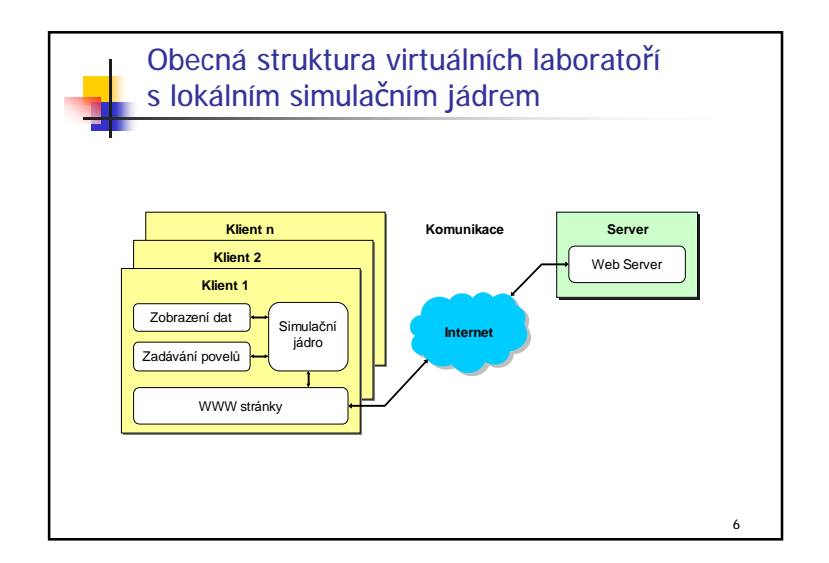

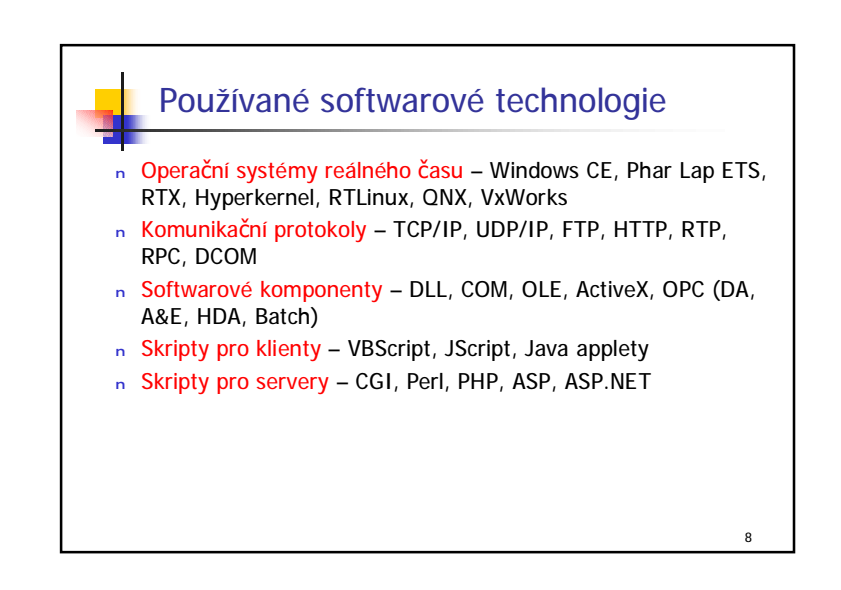

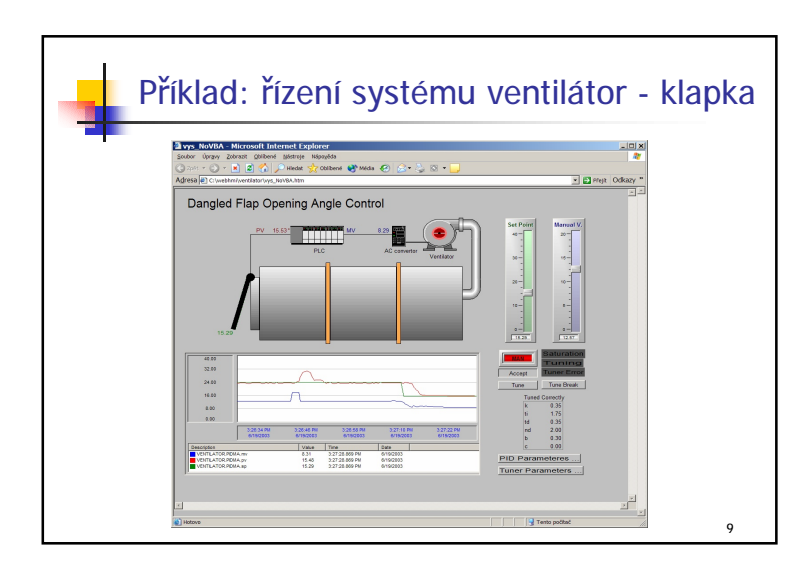

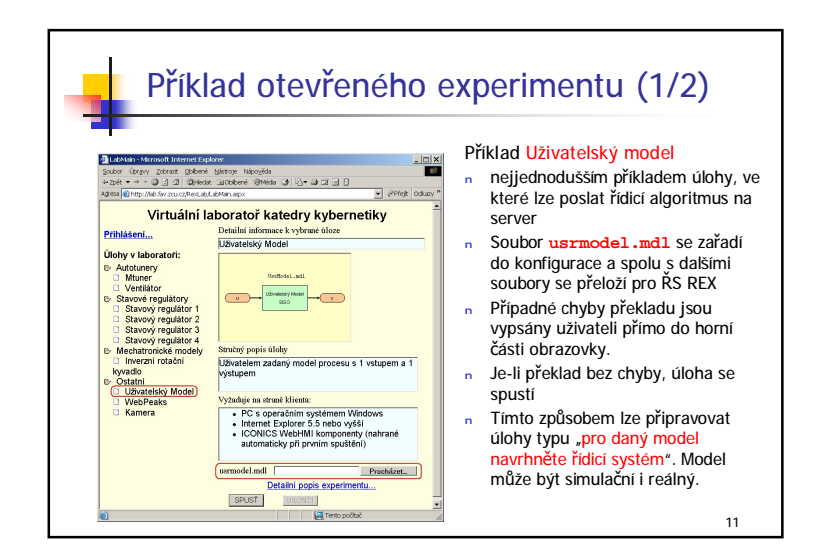

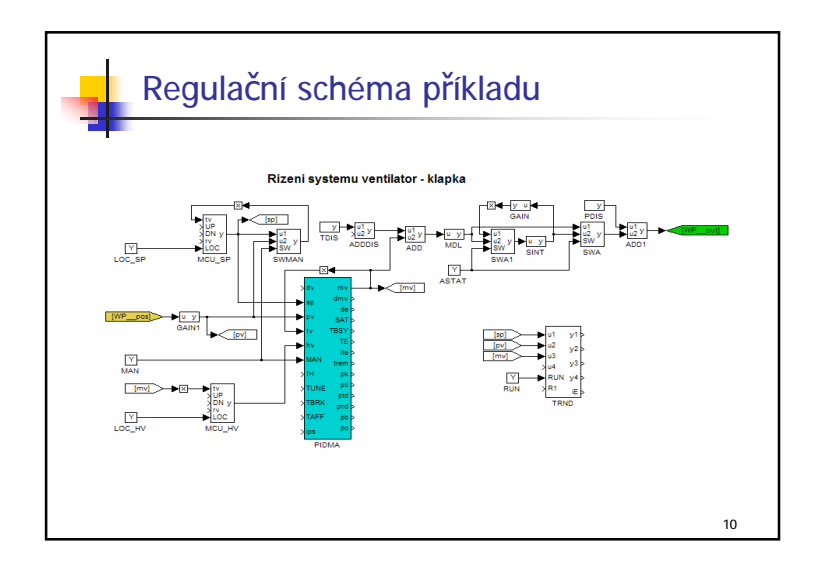

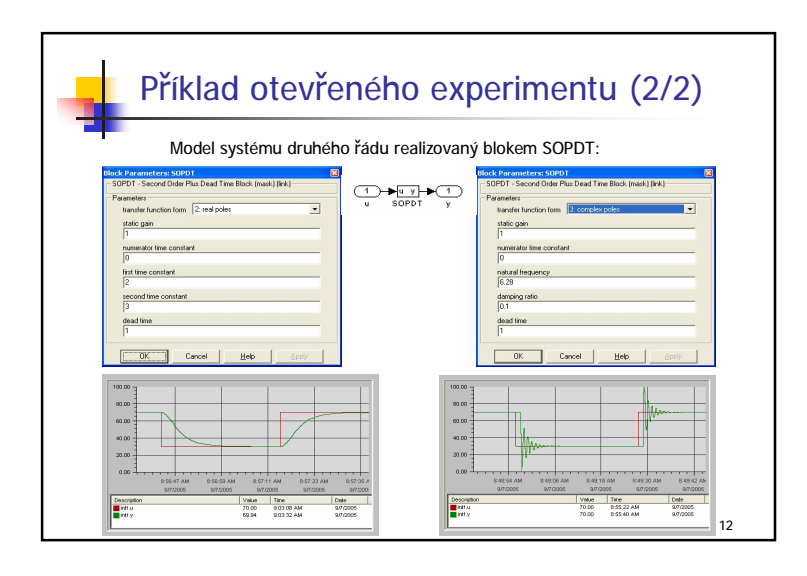

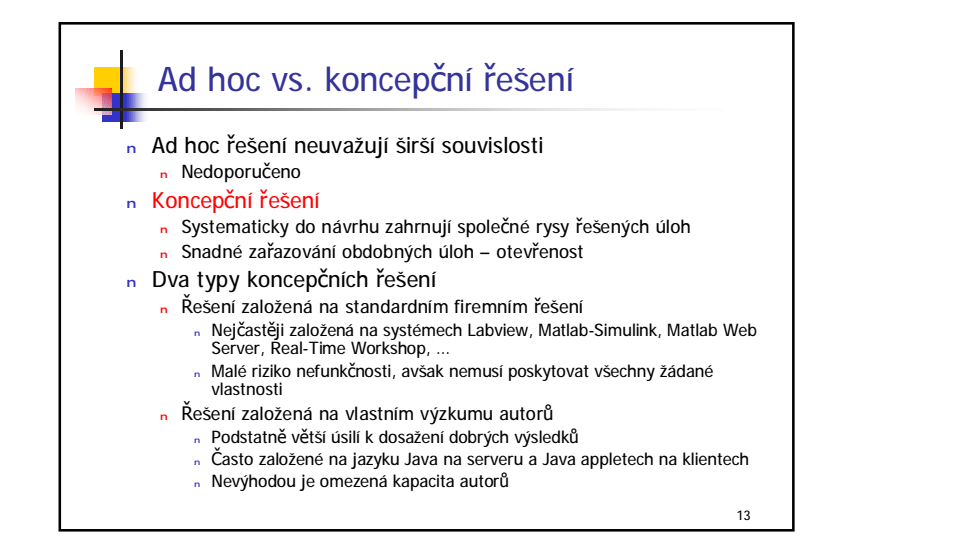

## Offline vs. Online interaktivita

#### <sup>n</sup> Offline (batch) úlohy

- <sup>n</sup> Klient odešle na server např. název a parametry úlohy, server danou úlohu s těmito parametry spustí a výsledky odešle klientovi formou HTML stránky
- n Takto funguje např. Matlab Web Server
- <sup>n</sup> Výhoda snadná implementace, komunikace požadavek (request) odpověď (reply) je zabudována do HTTP protokolu
- <sup>n</sup> Zásadní nevýhoda uživatel nemůže do probíhajícího experimentu zasahovat

### <sup>n</sup> Online úlohy

<sup>n</sup> Online interaktivita je zásadní rys určující iluzi přítomnosti v laboratoři

14

16

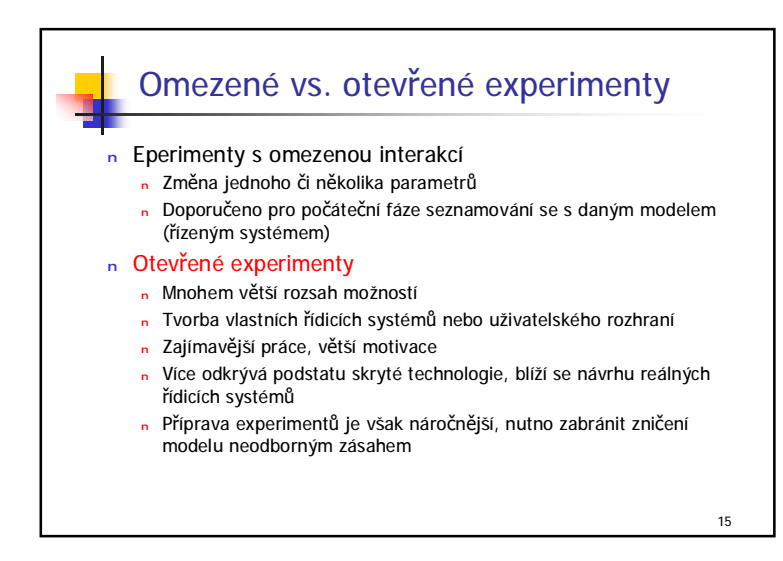

# Simulace vs. řízení v reálném čase <sup>n</sup> Pro daný fyzikální model je vhodné mít i odpovídající simulační úlohy <sup>n</sup> U otevřených úloh je důležité, aby návrh algoritmů pro simulaci i řízení probíhal jednotným způsobem.

- <sup>n</sup> Není cílem učit studenty několik různých návrhových prostředí, ale naučit je myslet v této oblasti
- <sup>n</sup> Nesplnění předchozí podmínky vede k nevýhodám:
	- <sup>n</sup> Pracný přechod od simulace k řízení v reálném čase a zpět
	- <sup>n</sup> Proto se provádějí nepromyšlené experimenty přímo na fyzikálním modelu
	- <sup>n</sup> To vede k většímu zatížení modelu a blokování dalších uživatelů
- <sup>n</sup> V naší laboratoři:
	- <sup>n</sup> Pro simulaci zvoleno známé prostředí Matlab-Simulink
	- <sup>n</sup> Pro řízení v reálném čase zvolen systém REX kompatibilní s Matlab-Simulink

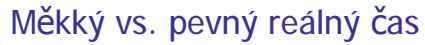

<sup>n</sup> Operační systémy s měkkým reálným časem (soft real-time) <sup>n</sup> Nedosahují příliš dobré přesnosti periody vzorkování

- <sup>n</sup> Windows 2000/XP, Linux
- <sup>n</sup> Problematická řešení spouštění řídicích úloh z Matlabu pomocí ovladačů vstupně-výstupních karet
- <sup>n</sup> OS s pevným reálným časem (hard real-time)
	- <sup>n</sup> Malá tolerance periody vzorkování, vysoká opakovatelnost měření
	- <sup>n</sup> VxWorks, RTLinux, Phar Lap ETS, Windows CE (od verze 3), RTX pro **Windows**

17

19

- <sup>n</sup> Pro řízení rychlých experimentů jsou třeba vždy
- <sup>n</sup> REX lze provozovat ve Windows CE 4.x a Phar Lap ETS

# Tenký vs. tlustý klient

- <sup>n</sup> Tloušťka klienta závisí na množství programového vybavení nezbytného pro jeho provoz nad rámec internetového prohlížeče
- <sup>n</sup> Tenký klient
	- <sup>n</sup> Využívá pouze internetový prohlížeč
	- <sup>n</sup> Funguje ve všech operačních systémech a běžných prohlížečích
	- <sup>n</sup> Využívá průnik internetových technologií HTML a Java applety
	- <sup>n</sup> Nevýhoda nutnost znalosti programování v Java, velká pracnost
- <sup>n</sup> Tlustý klient
	- <sup>n</sup> Buď se instaluje speciální aplikace nebo zásuvné moduly (komponenty ActiveX) do prohlížeče
	- <sup>n</sup> Nevýhody bezpečnostní riziko (možnost zanesení virů), běh jen v Internet **Exploreru**
	- <sup>n</sup> Největší výhoda snadné vytváření kvalitní vizualizace v dlouho vyvíjených vizualizačních systémech (Labview, Genesis 32, InTouch, …)

18

 $20$ 

## Architektura laboratoře <sup>n</sup> Otevřená architektura ve 3 směrech <sup>n</sup> Možnost přidávat další rysy (programy a komponenty) <sup>n</sup> Snadné přidávání dalších úloh (experimentů) <sup>n</sup> Snadné přidávání dalších řídicích stanic (PC, PLC) <sup>n</sup> Důraz na využití průmyslových standardů a technologií <sup>n</sup> Výhody využití řídicího systému REX <sup>n</sup> Knihovna funkčních bloků RexLib vhodných pro průmyslové aplikace <sup>n</sup> Možnost přenosu na libovolnou otevřenou platformu s překladačem  $C/C++$

- <sup>n</sup> Optimalizace systému pro diskrétní (nebo diskretizované bloky)
- <sup>n</sup> Možnost provozování v operačních systémech pevného reálného času s velmi krátkou periodou vzorkování (i pod 1 ms)

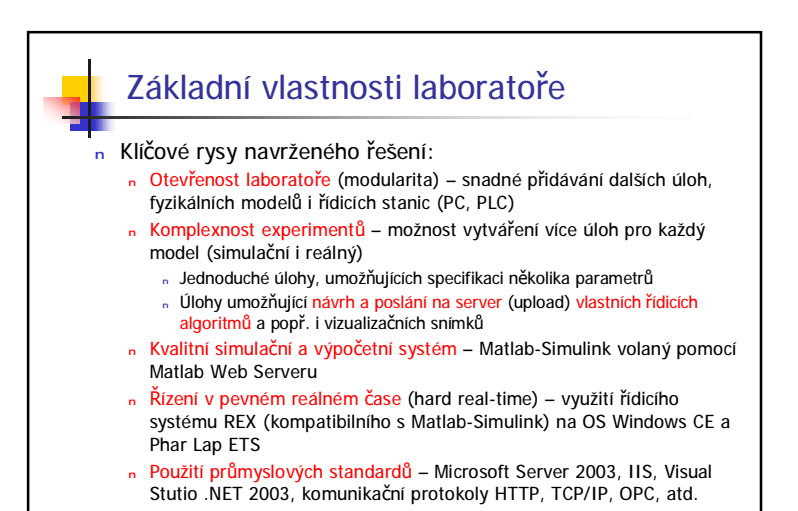

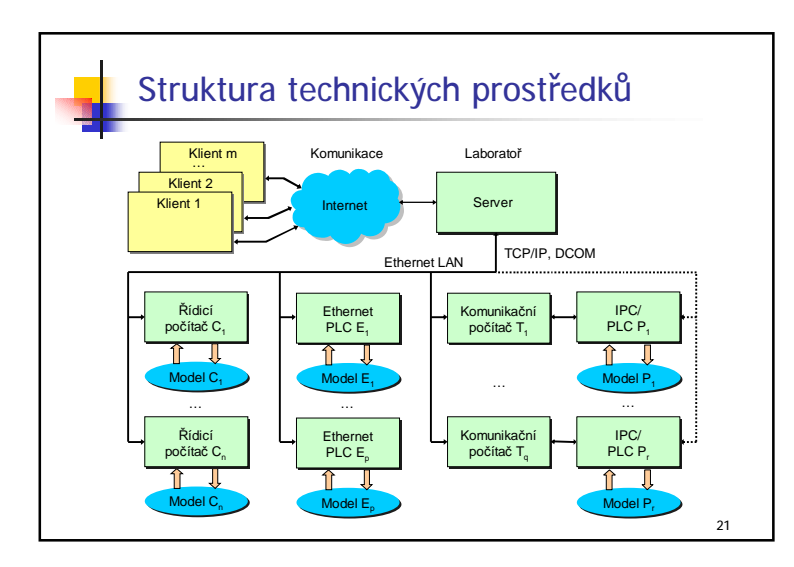

# Základní vlastnosti systému REX

- <sup>n</sup> Kompatibilita se systémem Matlab-Simulink
- <sup>n</sup> Bohatý sortiment funkčních bloků i otevřená architektura (možnost tvorby vlastních algoritmů a ovladačů)
- <sup>n</sup> Přenositelnost na různé platformy a operační systémy (Windows, Windows CE, PharLap ETS, apod.)

23

<sup>n</sup> Podpora průmyslových standardů (TCP/IP, OPC).

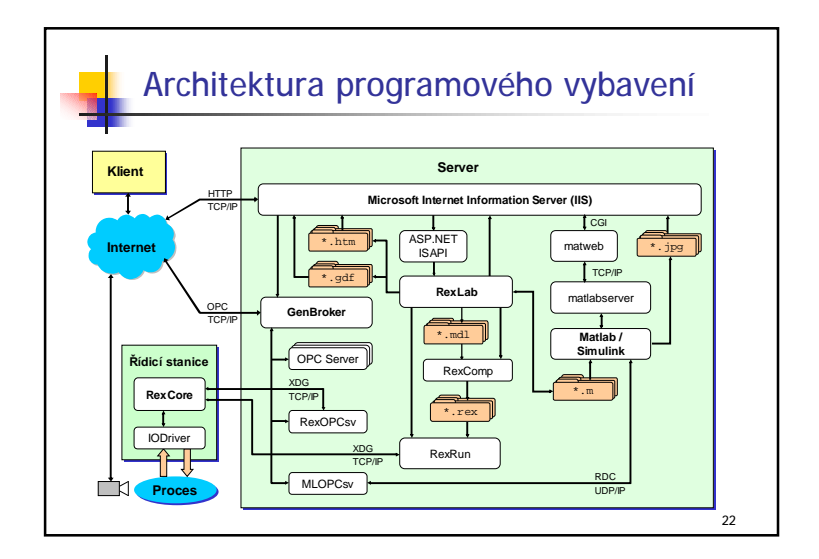

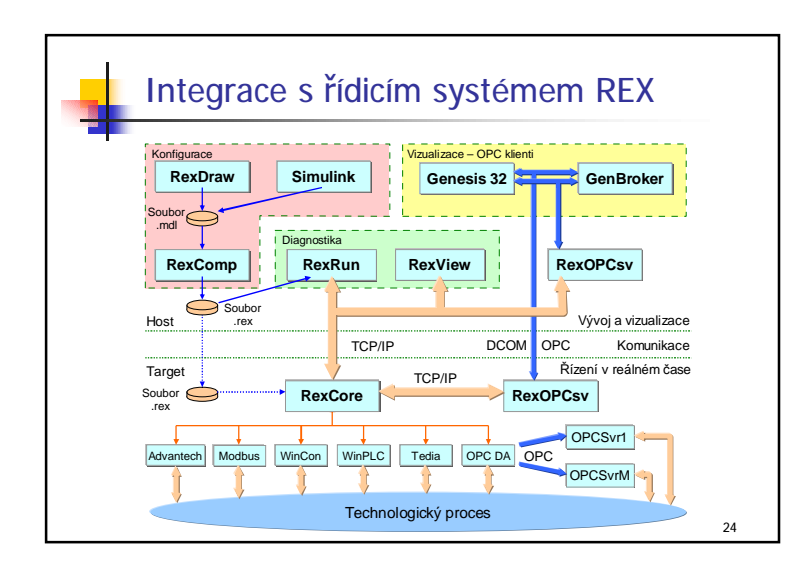

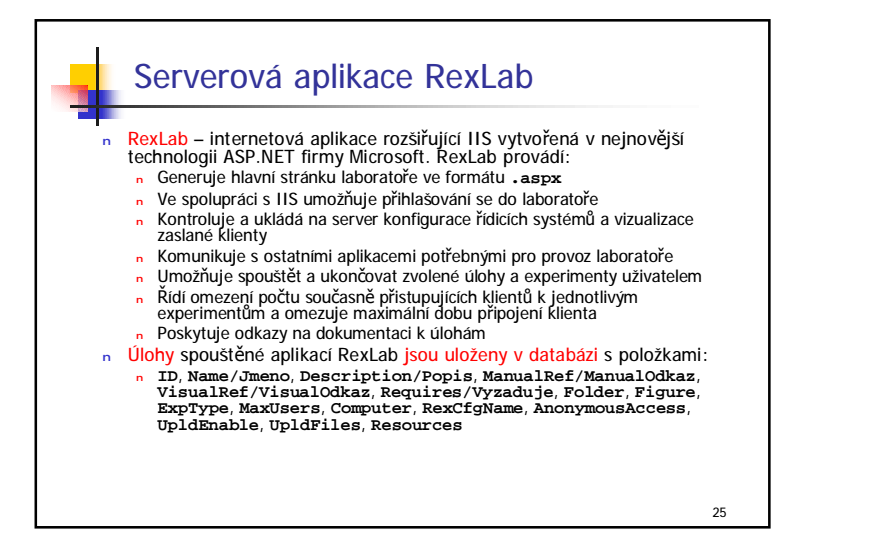

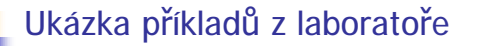

- <sup>n</sup> Adresa: **lab.fav.zcu.cz**
- <sup>n</sup> Kamera
	- <sup>n</sup> Internetová kamera umístěná na soustavě dvou motorků, které ji otáčejí ve dvou osách
- <sup>n</sup> Inverzní rotační kyvadlo
	- <sup>n</sup> Řízení rychlého modelu s periodou vzorkování 1 ms
	- <sup>n</sup> Vyhoupnutí kyvadla
	- <sup>n</sup> Stabilizace v obou rovnovážných polohách
	- <sup>n</sup> Demonstrační režim přejezdy ramene do různých poloh při probíhající stabilizaci kyvadla

26

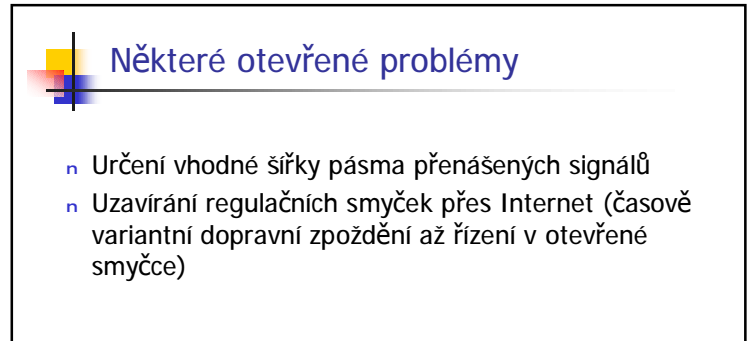

27

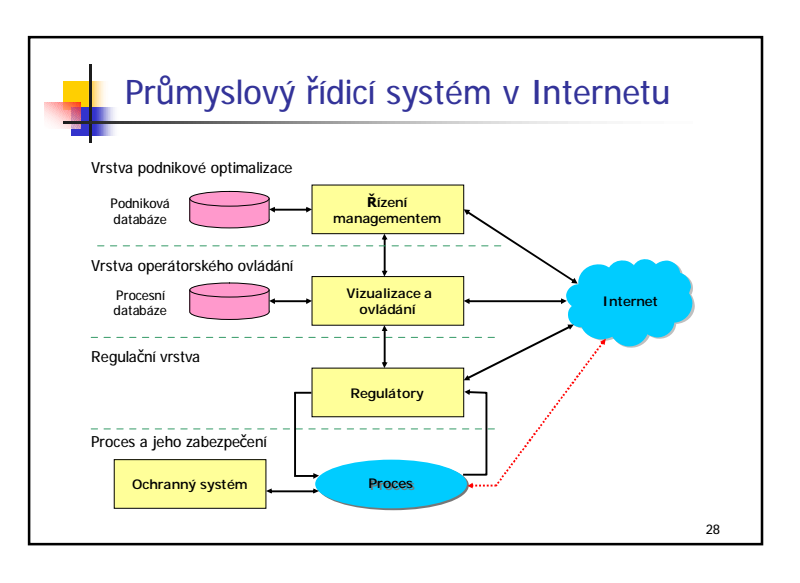

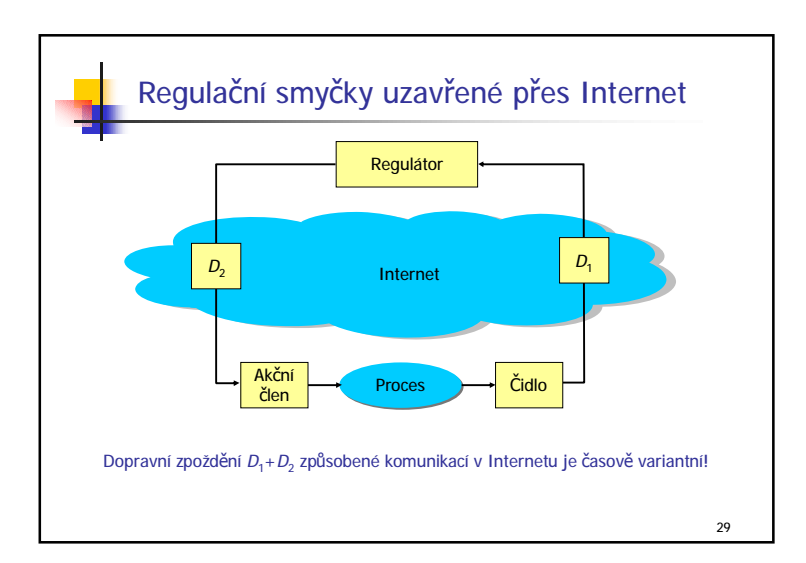